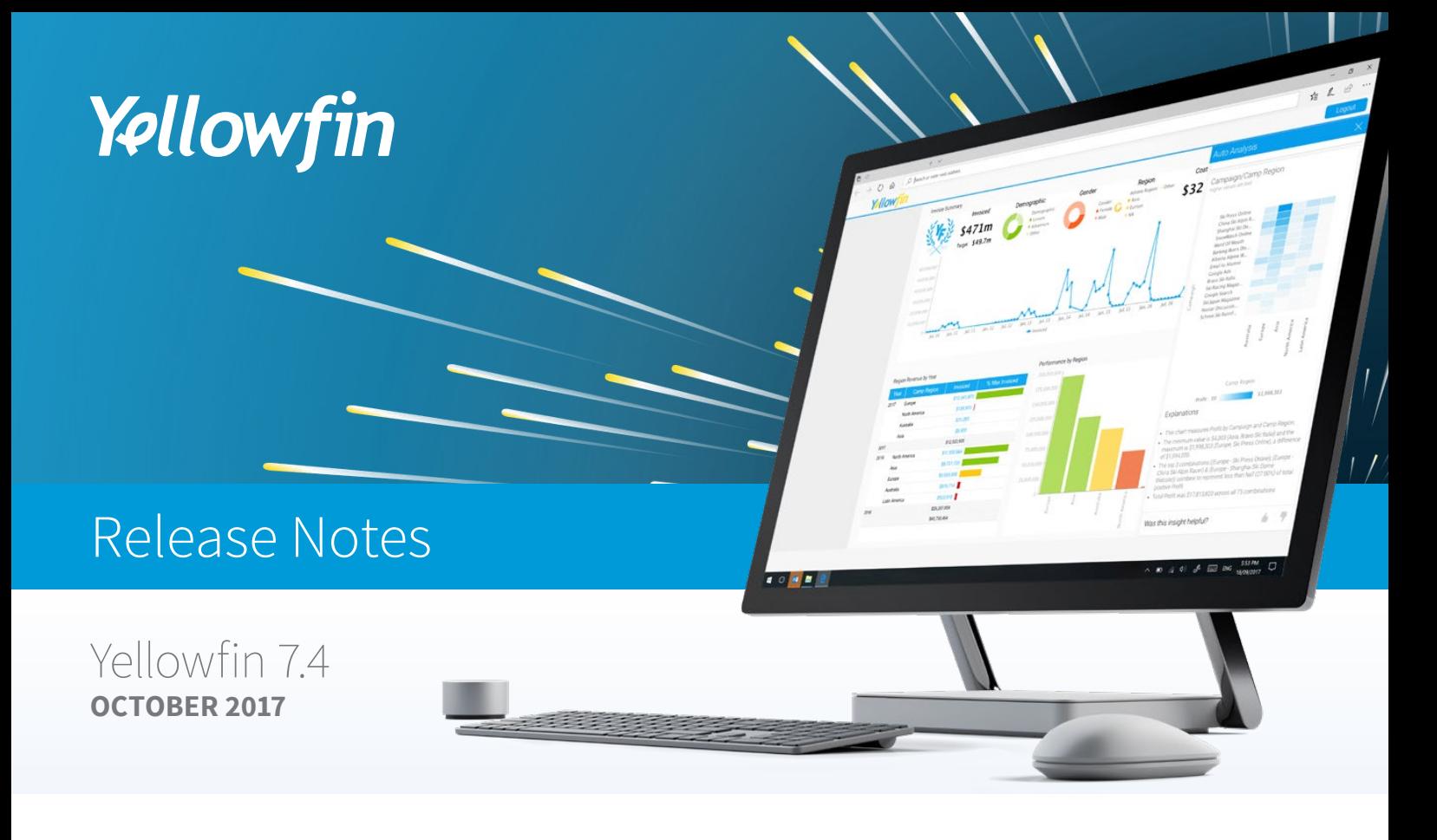

# **Highlights**

**Introducing Yellowfin 7.4: Smart BI for faster, better insights**

While most BI tools can tell you what happened, Yellowfin now tells you why. Yellowfin 7.4 delivers an end-to-end analytics platform with the complete BI stack – data transformation, automated insights, and market-leading collaboration tools – so customers have one product for analytics and data transformation. More importantly, with automated insights, Yellowfin 7.4 applies advanced algorithms to help data analysts respond quickly to business questions and to help business users answer the question "Why?" on their own.

#### **The major enhancements:**

- **Automated Insights** answers why something happened by providing the most statistically relevant answers to a question, both for business users and for data analysts.
- **O** Data Transformation gives users one solution for analytics and data transformation, integrated in a single platform, without locking them into proprietary databases.
- **Data Science Productionization** bridges the gap between data science and analytics teams and enables advanced analytics across the enterprise.

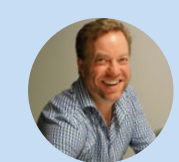

"7.4 is a huge leap forward for Yellowfin. It is really bringing AI to BI and allowing our clients to get to the why faster.

The Data Transformation module will benefit our customers by doing the heavy lifting in the data preparation phase. And the incorporation of R, H2O and PMML as transform steps will allow data science models to be productionised.

Our automated insights are going to help analysts to deliver great value to the business and allow business users to discover the why behind their numbers. In short this is an awesome release that we are all so proud of here at Yellowfin."

**- Glen Rabie, Yellowfin's Co-founder & CEO**

### **AUTOMATED INSIGHTS**

Automated Insights automatically provides immediate answers without the user having to dig through all their data searching for the elusive piece of insight. Users simply ask the question they're trying to answer, and Yellowfin finds the data to analyze, runs it through a series of steps to find the most statistically relevant results, and then presents them in easy-to-understand and best-practice visualizations and narratives.

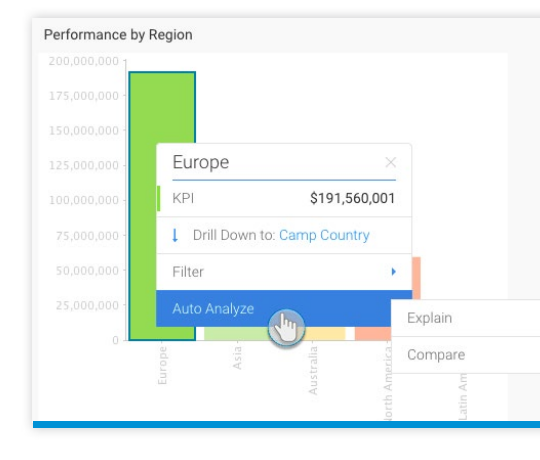

The Explain option is ideal for understanding the data that drives changes in your content. The Compare option uncovers the differences between two data points. The resulting charts and their written explanations are sorted in the Auto Analysis panel in order of statistical relevance. Save these insights for later or to share with others.

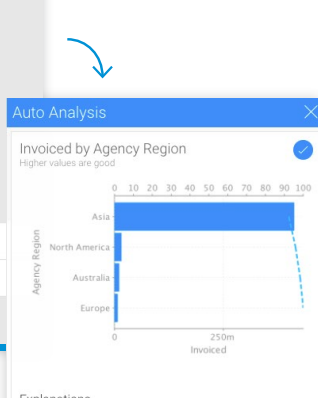

#### Explanations

 $\sqrt{2}$ 

This chart measures **Invoiced** by Agency Region<br>Agency Region is the variable that most impacts<br>(Score 35.44%) Score 35.44%)<br>The average Invoiced was \$111,683,689 with a standard<br>deviation of \$173,777,492. The minimum value is \$7,402,309 (Europe) and the maximum<br>is \$412,628,846 (Asia), a difference of \$405,226,537. • The top 3 Agency Region (Asia, North America & Australia)<br>combine to represent almost all (98.00%) of total positive - Total Invoiced was \$446,734,756 across all 4 Agency Reg Invoiced by Exchange Rate Save Insights Save insights to Activity Stream and to share with others

 $\bullet$ 

#### Instant Insights

Allow Yellowfin 7.4 to automatically discover insights for the business users. Advanced algorithms instantly carry out the work of expert data analysts, providing users with automated insights based on the relevance of their data.

Business users will be able to use this functionality effortlessly on their charts with minimal effort. With the click of a button, they can choose to get a deeper explanation of the data they are seeing, or compare data on a chart to understand differences.

#### Assisted Discovery

While previously data analysts would need to carry out a multitude of steps for manual data discovery, this is now done instantly through Yellowfin's Report Builder. Revamped to provide auto-analysis to content writers, the report builder now includes a Smart Analysis button, that's simple to use. Just drag the data that requires analysis and click on it.

> Tell the Insight Wizard what you want to see and then let Yellowfin work its magic. The system will automatically perform data analysis by running a series of algorithms before displaying results that are most relevant to your data. These are presented as visual and narrative "insights", starting with single all the way through to multi-dimension analysis.

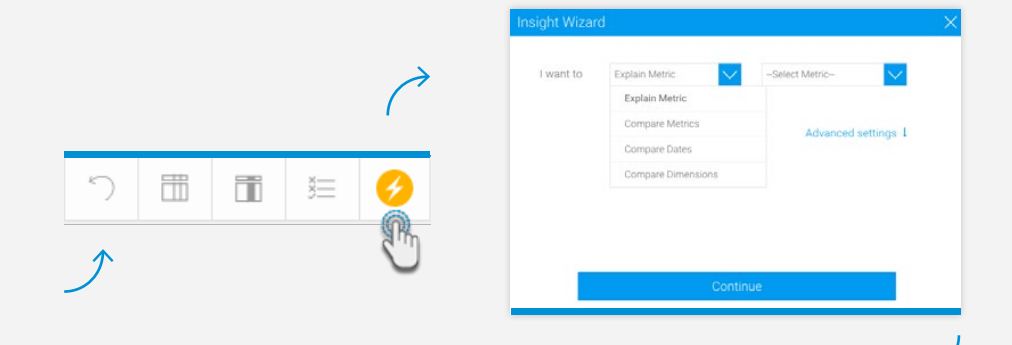

**Yellowfin** 抽 图目  $\overline{a}$ **Q** Sum G. Refine Insights Select All ot require by ped by \$31.29 sta no \$4,116,86 \$240,189 La \$12,658,000 \$1,415,805 \$125,655,771 \$10,088,580 um Invoiced Amount by Sum Invoice  $\overline{a}$ Analysis Style \$133,294,112 \$14,133,586 \$195,179,208 \$23,802,754 Europe TH Co-Displa  $\Box$  No Drill  $\bigcirc$   $\overline{\nabla}$  Drill Dow **C** Drill Anywhe P Drill Through Report Data Data Source View Active Row Limi Show Duplicate<br>Records: Cost of Cam Explanations rofit Margi Auto Refresh

#### **DATA TRANSFORMATION**

Yellowfin 7.4 includes a data transformation module that is completely integrated within the platform. This means it will work with all our existing security features, so your data steward can deliver more trustworthy data faster.

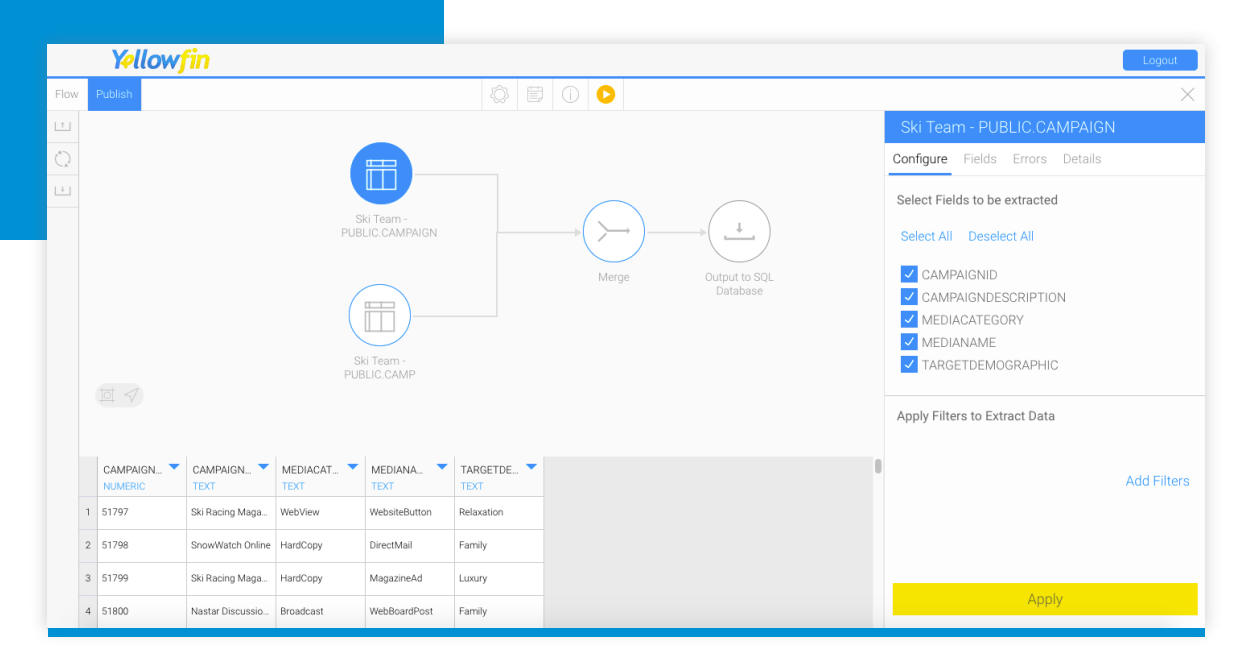

The drag-and-drop interface of the new transformation flow builder makes for easy data transformation. Configure data sources for extraction, transform data using built-in functions or by downloading widgets from our Marketplace, and then write it to your database.

The transformed data can be executed and viewed in real time or scheduled for batches to be run at regular intervals. Yellowfin's transformation module also has complete error detection across your flows.

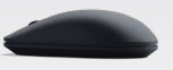

**I** 

## **DATA SCIENCE PRODUCTIONIZATION**

Another major new enhancement is the ability to bring truly advanced analytics into the platform by ingesting data science models into Yellowfin 7.4. Data scientists will be able to seamlessly productionize their models into their corporate enterprise environment.

You can bring in your models via the aforementioned data transformation module using transformation widgets. You can perform transformations like running an R model against client data to predict churn, then store that data in a database format to report on. So your models can come to life in your enterprise BI environment.

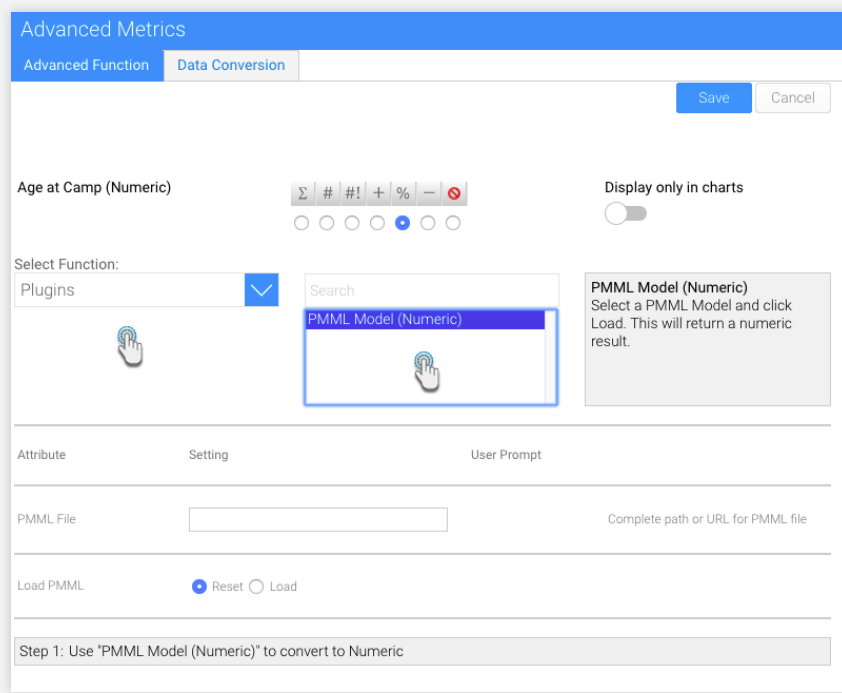

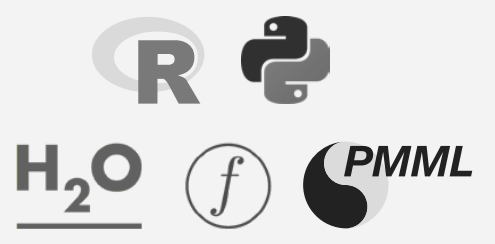

Another way to integrate models is through Advanced Functions in the report builder. Plugins for PMML, PFA, H2O.ai and R (which can be downloaded from our Marketplace) can be loaded directly into Yellowfin.

With this approach, your models are available across your enterprise via either post query processing or transformation. So you can go from data to dashboards in one platform.

In addition to the inclusion of so many major additions in the new release, Yellowfin has also made some great enhancements to existing features. Here are some of these being introduced with Yellowfin 7.4:

Settings

Time Data

Units

#### New Charting Configurations

Experience more control in the way you present your data with new settings added to a number of charting components.

A range of new features have been added to Yellowfin's Chart Builder that allow for increased chart configurations and improved data visualizations. Time series charts have had improvements made to them, including the ability to display data according to specific time blocks with the introduction of Discrete Time Series. This gives you more flexibility in presenting your business and discovering trends.

The update allows for increased efficiency in how the user performs advanced charting functions by adding enhancements to display variance in multiple ways and the ability to create data sets directly.

Continuous

Discrete

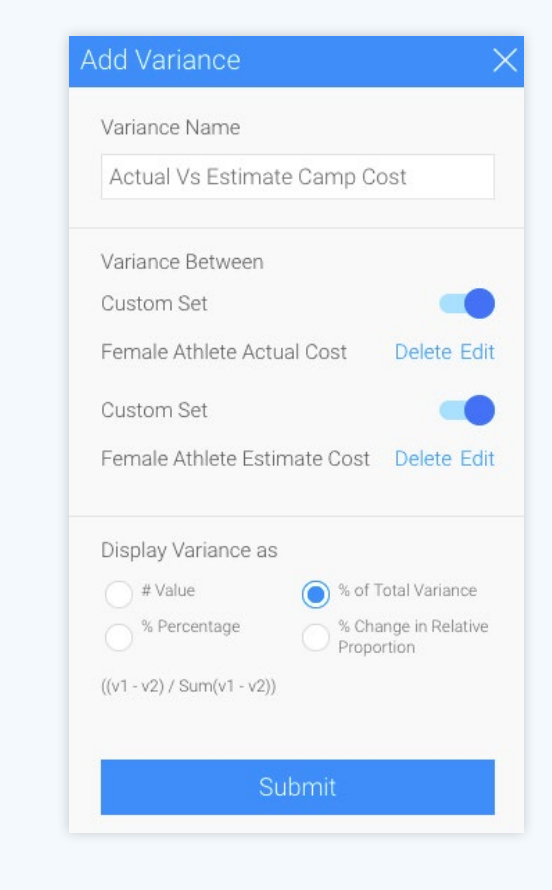

### Activity Stream

End Date

With the interactive new activity stream, we have focused our efforts on improving navigation to your content activity, by including a brand new animated button on your dashboard, storyboard and report screens. To provide added usability, a notification indicator atop your activity button will alert you to the number of new comments since your last access, so you can be confident you haven't missed anything new.

The new interface makes it increasingly simple to collaborate by adding comments, attaching files, managing tasks, and sending secure messages. And now only the most applicable activities and comments will be displayed in a rich and meaningful way.

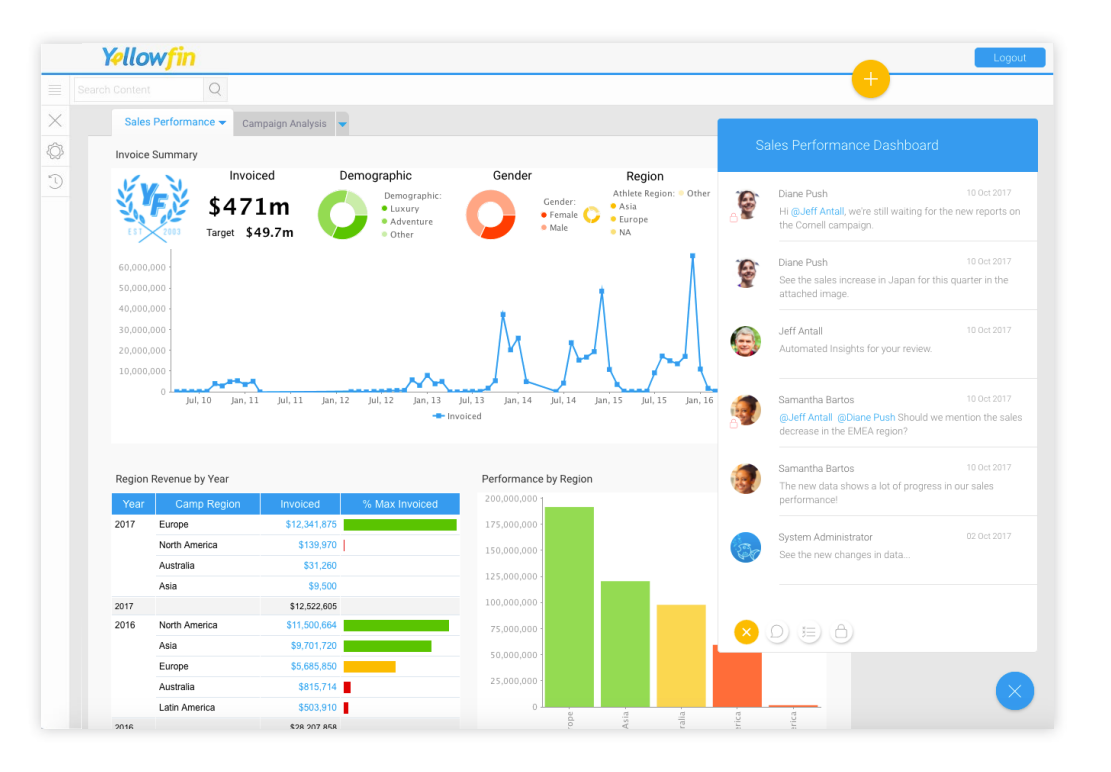

### **Tooltips**

We've taken our tooltip functionality and remodeled it to not only share more information, but also provide more interactivity. This feature now brings precise content information and options to allow you to perform different actions right there on your chart. Enhancements to its interface allow data to be distinguished easily with the help of colour-codes and icons. Interactive features such as data drilling, filtering and auto analysis can now be done directly using the revamped tooltip. Get to the answers you need even quicker, with fewer steps.

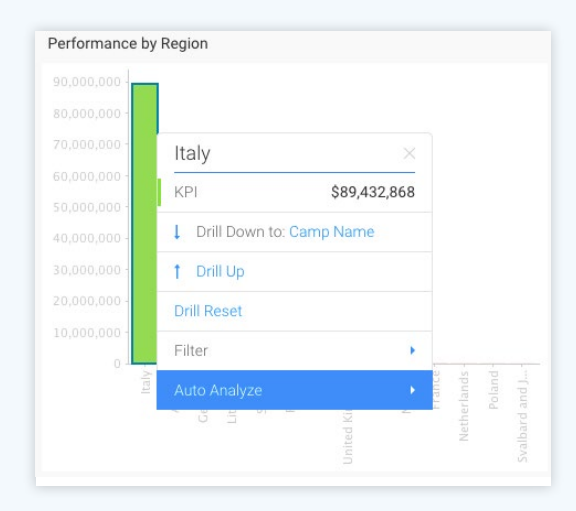

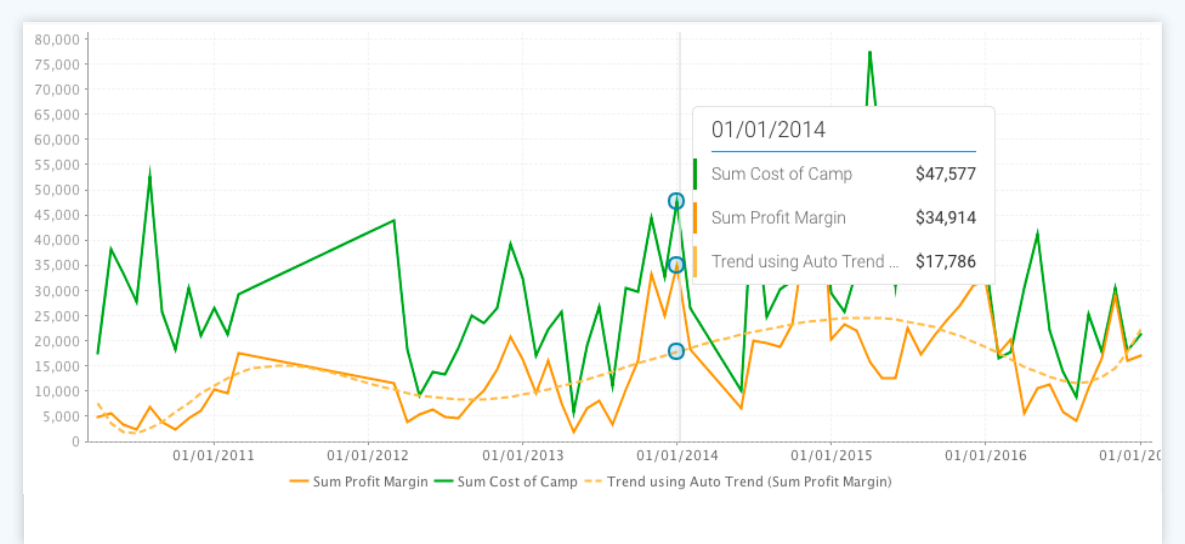

# Everybody else tells you what happened.

# **Yellowfin tells you Why.**

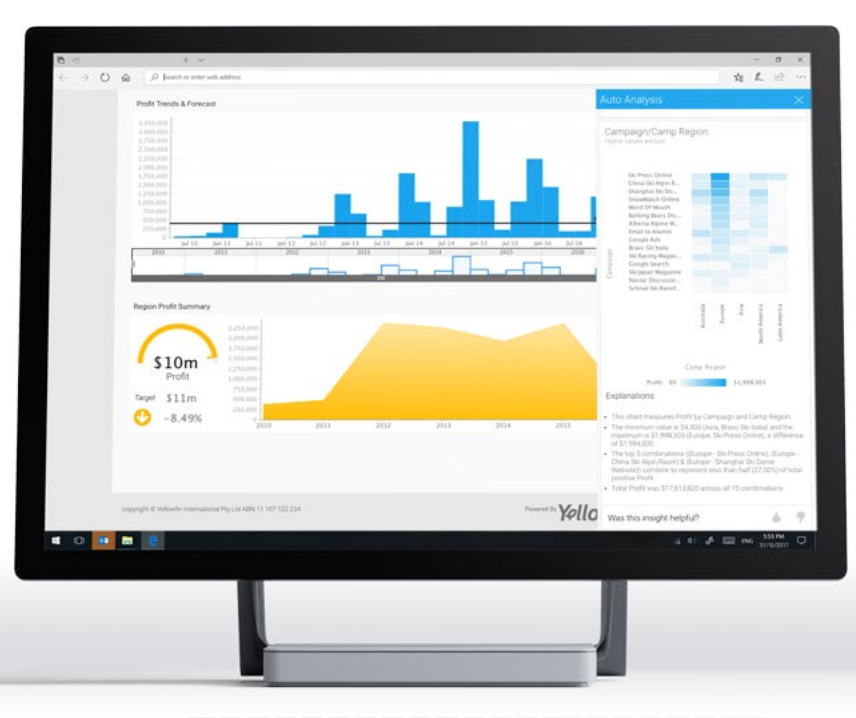

 $\blacksquare$ 

# **ENHANCEMENTS & IMPROVEMENTS**

**The below table contains a complete overview of all product enhancements and additions included in Yellowfin 7.4:**

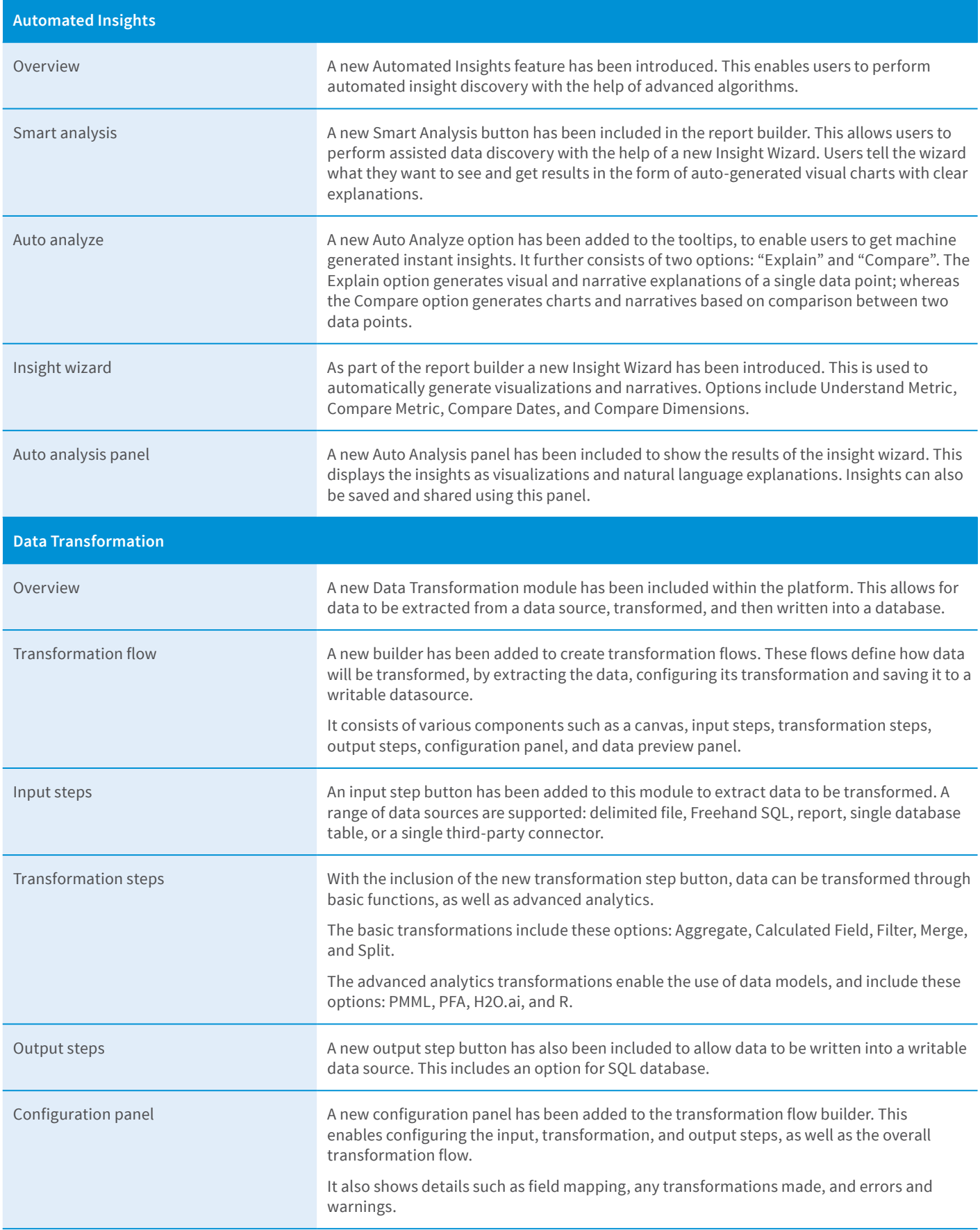

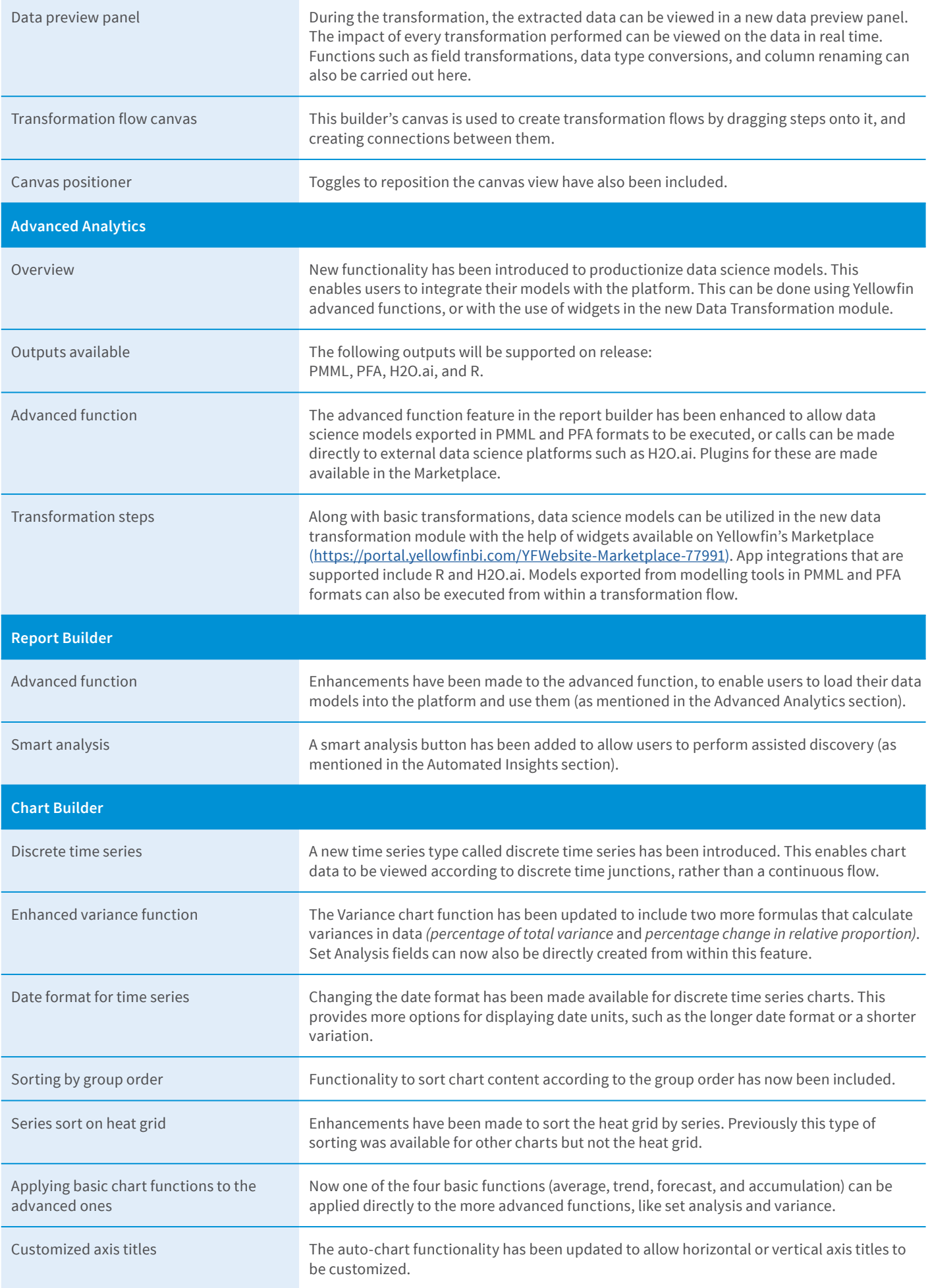

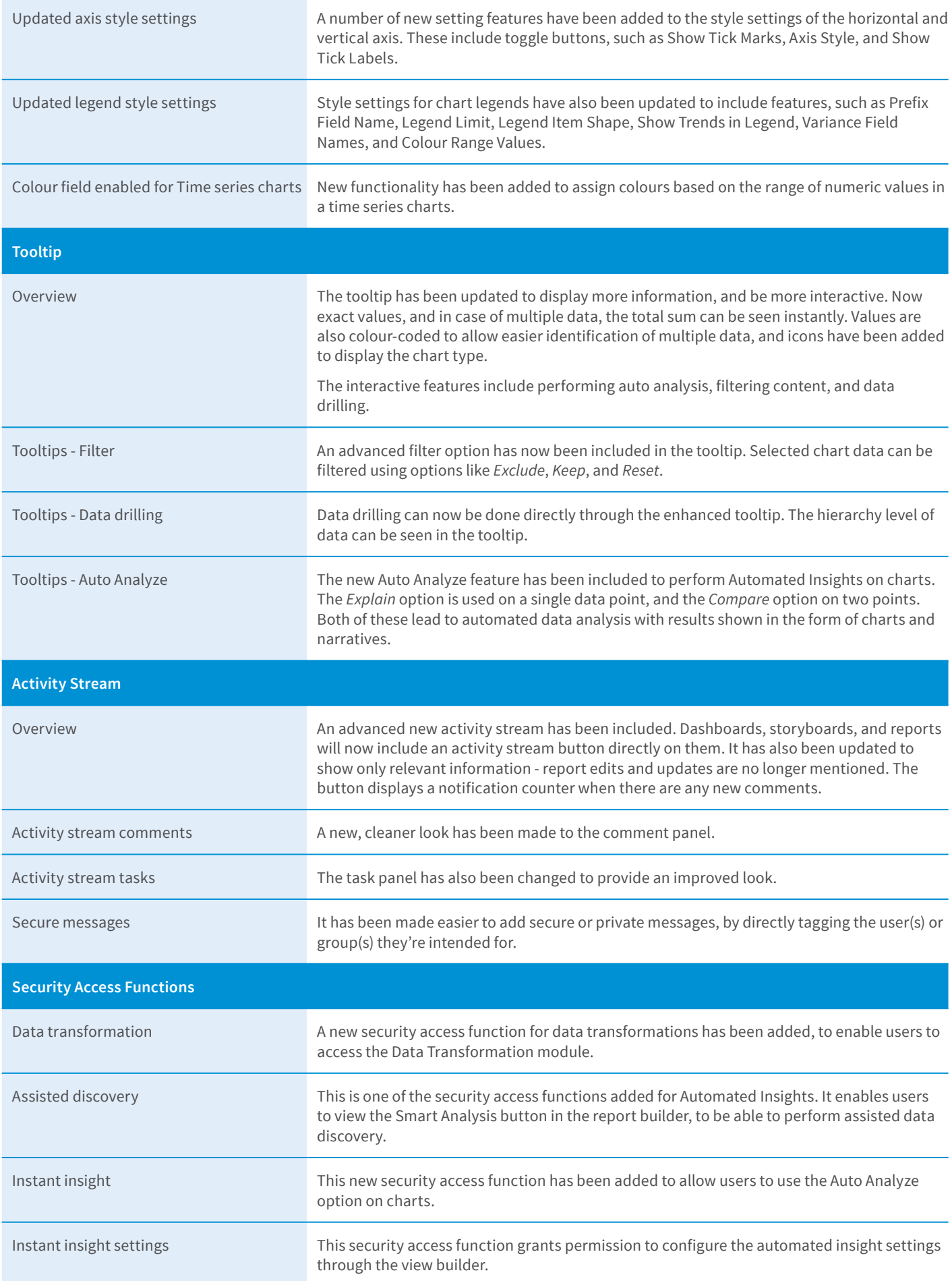

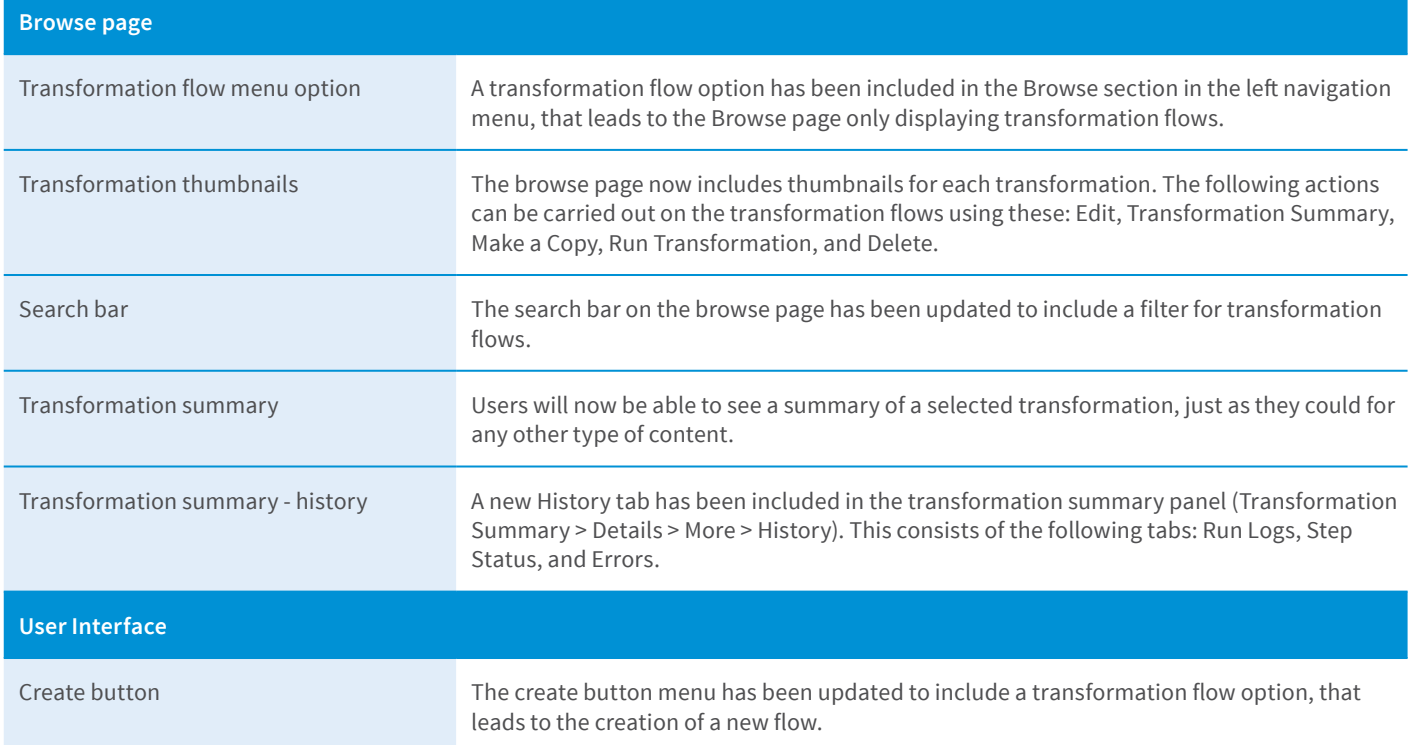

This is the next generation of analytics.

**Introducing Yellowfin 7.4:** Smart BI for faster, better insights. There are a lot of analytics tools in the market today that provide good dashboards, but they're not very good at explaining what caused those results.

To arrive at that insight, a business user either asks a data analyst what happened or do their own self-service analysis.

Fortunately, Yellowfin now provides automated help so the whole business gets to the Why faster.

www.yellowfinbi.com